# **dottorrent Documentation**

*Release 1.10.0*

**Kevin Zhang**

**Dec 28, 2017**

# Contents

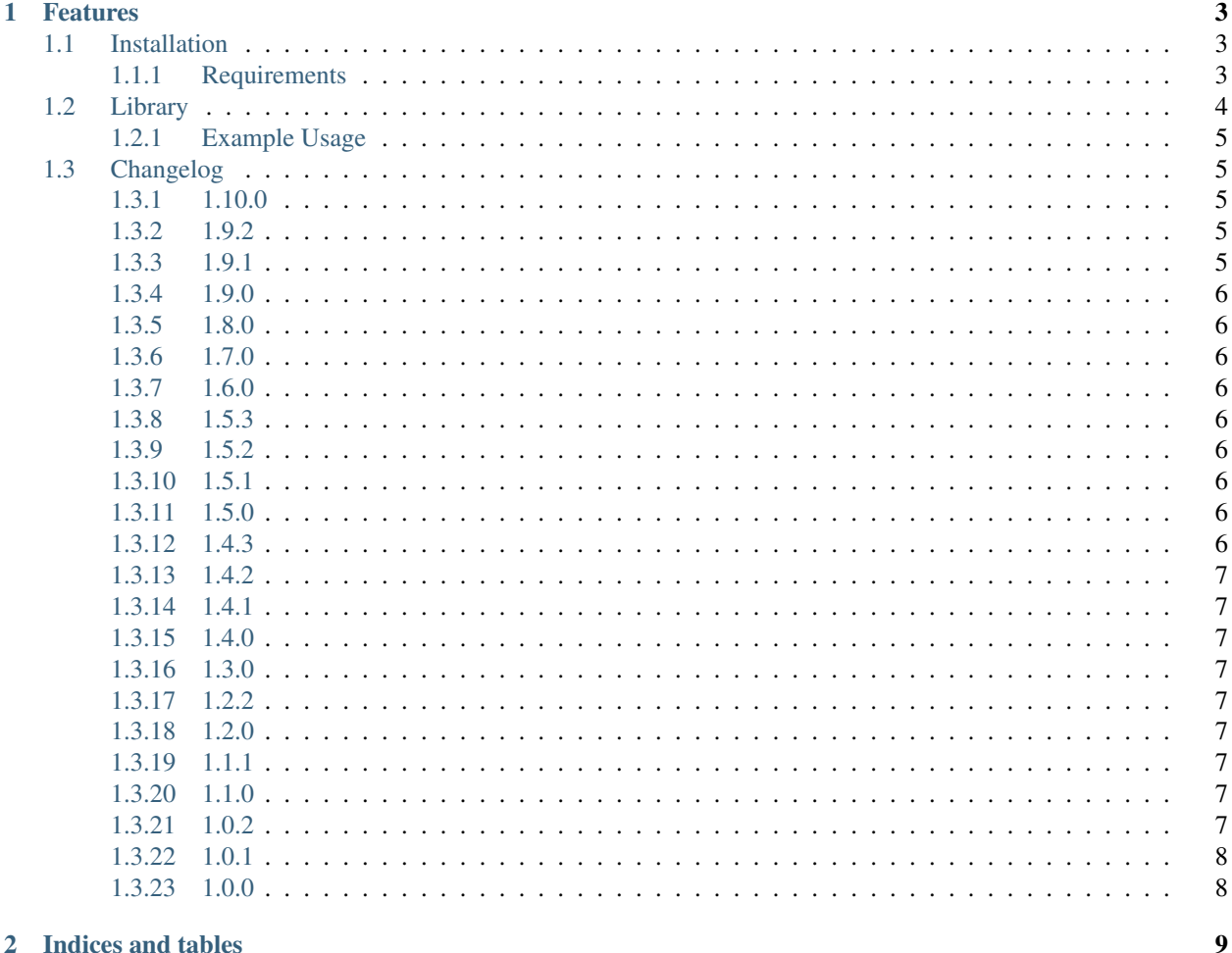

#### 2 Indices and tables

dottorrent is a high-level Python 3 library for creating .torrent files.

# CHAPTER 1

## Features

- <span id="page-6-0"></span>• Fast (capable of several hundred MB/s)
- Full Unicode support
- Automatic and manual piece size selection
- HTTP/web seeds support [\(BEP 19\)](http://www.bittorrent.org/beps/bep_0019.html)
- Private flag support [\(BEP 27\)](http://www.bittorrent.org/beps/bep_0027.html)
- Source string support
- Info hash generation for created torrents
- User-definable comment field, creation date, creator, etc.
- Filename pattern exclusion
- Per-file MD5 hash inclusion

Contents:

# <span id="page-6-1"></span>**1.1 Installation**

#### <span id="page-6-2"></span>**1.1.1 Requirements**

- Python 3.3+ (Python 3.5+ recommended)
- See requirements.txt for additional dependencies.

Stable releases are available on PyPI and can be installed using pip.

```
pip install dottorrent
```
To install from the latest development sources, clone the git repo and run pip install .

## <span id="page-7-1"></span><span id="page-7-0"></span>**1.2 Library**

The dottorrent library can be used in a Python script or program to create .torrent files.

**class** dottorrent.**Torrent**(*path*, *trackers=None*, *web\_seeds=None*, *piece\_size=None*, *private=False*, *source=None*, *creation\_date=None*, *comment=None*, *created\_by=None*, *include\_md5=False*, *exclude=None*)

#### **Parameters**

- **path** path to a file or directory from which to create the torrent
- **trackers** list/iterable of tracker URLs
- **web\_seeds** list/iterable of HTTP/FTP seed URLs
- **piece\_size** Piece size in bytes. Must be >= 16 KB and a power of 2. If None, get\_info() will be used to automatically select a piece size.
- **private** The private flag. If True, DHT/PEX will be disabled.
- **source** An optional source string for the torrent.
- **exclude** A list of filename patterns that should be excluded from the torrent.
- **creation\_date** An optional datetime object representing the torrent creation date.
- **comment** An optional comment string for the torrent.
- **created\_by** name/version of the program used to create the .torrent. If None, defaults to the value of DEFAULT\_CREATOR.
- **include\_md5** If True, also computes and stores MD5 hashes for each file.

#### **data**

Returns the data dictionary for the torrent.

Note: generate() must be called first.

#### **dump**()

Returns The bencoded torrent data as a byte string.

Note: generate () must be called first.

#### **generate**(*callback=None*)

Computes and stores piece data. Returns True on success, False otherwise.

**Parameters callback** – progress/cancellation callable with method signature (filename, pieces\_completed, pieces\_total). Useful for reporting progress if dottorrent is used in a GUI/threaded context, and if torrent generation needs to be cancelled. The callable's return value should evaluate to True to trigger cancellation.

#### **get\_info**()

Scans the input path and automatically determines the optimal piece size based on ~1500 pieces (up to MAX\_PIECE\_SIZE) along with other basic info, including total size (in bytes), the total number of files, piece size (in bytes), and resulting number of pieces. If piece\_size has already been set, the custom value will be used instead.

Returns (total\_size, total\_files, piece\_size, num\_pieces)

#### <span id="page-8-5"></span>**info\_hash**

Returns The SHA-1 info hash of the torrent. Useful for generating magnet links.

Note: generate() must be called first.

#### **info\_hash\_base32**

Returns the base32 info hash of the torrent. Useful for generating magnet links.

Note: generate() must be called first.

#### **piece\_size**

#### **save**(*fp*)

Saves the torrent to  $fp$ , a file(-like) object opened in binary writing (wb) mode.

Note: generate() must be called first.

#### **trackers**

**web\_seeds**

### <span id="page-8-0"></span>**1.2.1 Example Usage**

```
from dottorrent import Torrent
t = Torrent('/my/data/', trackers=['http://tracker.openbittorrent.com:80/announce'])
t.generate()
with open('mydata.torrent', 'wb') as f:
       t.save(f)
```
## <span id="page-8-1"></span>**1.3 Changelog**

#### <span id="page-8-2"></span>**1.3.1 1.10.0**

- Expose torrent data dictionary as a public property
- Refactor dottorrent CLI into its own package

#### <span id="page-8-3"></span>**1.3.2 1.9.2**

• Always set announce key, even for multi-tracker torrents [\(https://github.com/kz26/dottorrent-gui/issues/15\)](https://github.com/kz26/dottorrent-gui/issues/15)

#### <span id="page-8-4"></span>**1.3.3 1.9.1**

• Fix unreferenced piece size error in CLI

#### <span id="page-9-0"></span>**1.3.4 1.9.0**

- Increase MAX\_PIECE\_SIZE to 64 MiB
- Minor docstring improvements

#### <span id="page-9-1"></span>**1.3.5 1.8.0**

- Human-friendly piece size specification in CLI
- Minor string formatting improvements

#### <span id="page-9-2"></span>**1.3.6 1.7.0**

• Implement filename pattern exclusion from PR #7 (-exclude, -x)

#### <span id="page-9-3"></span>**1.3.7 1.6.0**

- Add support for source strings (–source option)
- Exclude hidden dotfiles from being added
- Exclude hidden files on Windows (requires Python 3.5+)
- Refactor CLI tool is now simply *dottorrent*

## <span id="page-9-4"></span>**1.3.8 1.5.3**

- Use relative paths instead of absolute paths for directory mode path generation
- Add invalid input path check in get\_info() and generate()

#### <span id="page-9-5"></span>**1.3.9 1.5.2**

- Use humanfriendly.format\_size in binary mode
- Pin major versions of dependencies in requirements.txt and setup.py

#### <span id="page-9-6"></span>**1.3.10 1.5.1**

• Fix filename clobbering when filename contains parent path string (issue #2)

#### <span id="page-9-7"></span>**1.3.11 1.5.0**

• Allow both file and directory names to be specified for output\_path (PR #1, @mahkitah)

#### <span id="page-9-8"></span>**1.3.12 1.4.3**

• dottorrent\_cli: Change output\_path to output\_file for clarity

## <span id="page-10-0"></span>**1.3.13 1.4.2**

• Rename dottorrent\_cli.py to dottorrent\_cli

## <span id="page-10-1"></span>**1.3.14 1.4.1**

• Ignore empty files in get\_info() and generate()

## <span id="page-10-2"></span>**1.3.15 1.4.0**

- Use custom exceptions (see exceptions.py)
- Add check for empty input

#### <span id="page-10-3"></span>**1.3.16 1.3.0**

• Unicode support

## <span id="page-10-4"></span>**1.3.17 1.2.2**

• Fix auto piece sizing in generate() with small files

### <span id="page-10-5"></span>**1.3.18 1.2.0**

• Switch to BEP 19 (GetRight style) web seeds

#### <span id="page-10-6"></span>**1.3.19 1.1.1**

• Return True/False in generate()

## <span id="page-10-7"></span>**1.3.20 1.1.0**

- Move include\_md5 option to Torrent constructor
- Add cancellation functionality to generate function via existing callback
- get\_info() now always scans/rescans the input path instead of checking for cached data
- Documentation improvements

## <span id="page-10-8"></span>**1.3.21 1.0.2**

• Raise exception when path is a directory and no files exist

## <span id="page-11-0"></span>**1.3.22 1.0.1**

- Change bencoder.pyx minimum version dependency to 1.1.1
- Add none/now to CLI date option
- Minor tweaks

## <span id="page-11-1"></span>**1.3.23 1.0.0**

• Initial release.

# CHAPTER 2

Indices and tables

- <span id="page-12-0"></span>• genindex
- modindex
- search

# Index

# D

data (dottorrent.Torrent attribute), [4](#page-7-1) dump() (dottorrent.Torrent method), [4](#page-7-1)

# G

generate() (dottorrent.Torrent method), [4](#page-7-1) get\_info() (dottorrent.Torrent method), [4](#page-7-1)

# I

info\_hash (dottorrent.Torrent attribute), [4](#page-7-1) info\_hash\_base32 (dottorrent.Torrent attribute), [5](#page-8-5)

## P

piece\_size (dottorrent.Torrent attribute), [5](#page-8-5)

# S

save() (dottorrent.Torrent method), [5](#page-8-5)

# T

Torrent (class in dottorrent), [4](#page-7-1) trackers (dottorrent.Torrent attribute), [5](#page-8-5)

## W

web\_seeds (dottorrent.Torrent attribute), [5](#page-8-5)